## **1. SYMPTOM**

- Software upgrading failing, or
- Channels are not stored anymore, or
- Menu items are disappearing out of the HOME menu.

## **2. HOW TO RECOGNIZE FAILING SOFTWARE UPGRADE?**

Message: "The software update could not be completed".

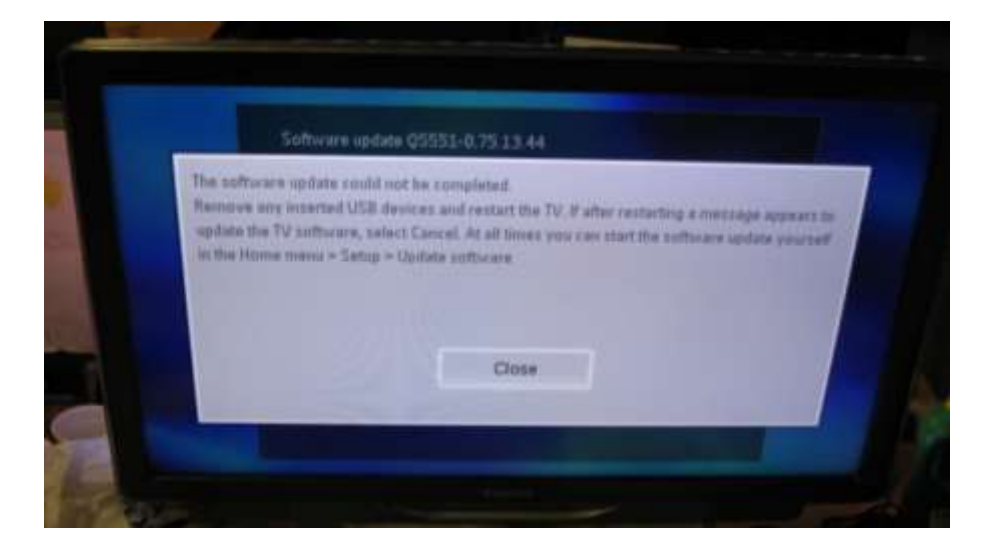

3rd programming bar stops at 80%

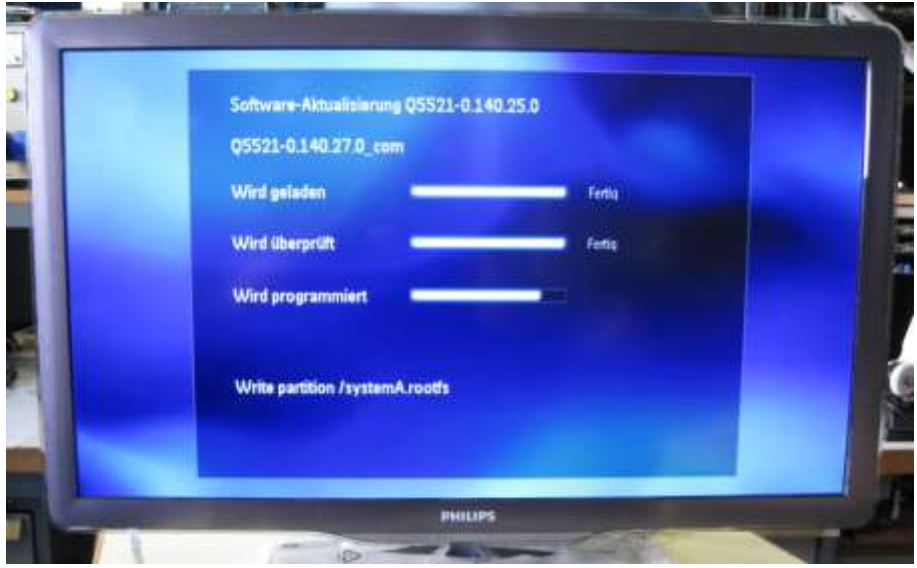

# **3. ROOT CAUSE**

Too many big files in the Flash, this in combination with a high number of bad blocks.

## **4. CURE**

- Activate CSM menu (Customer Service Menu) by pressing **1 2 3 6 5 4** on the remote control.

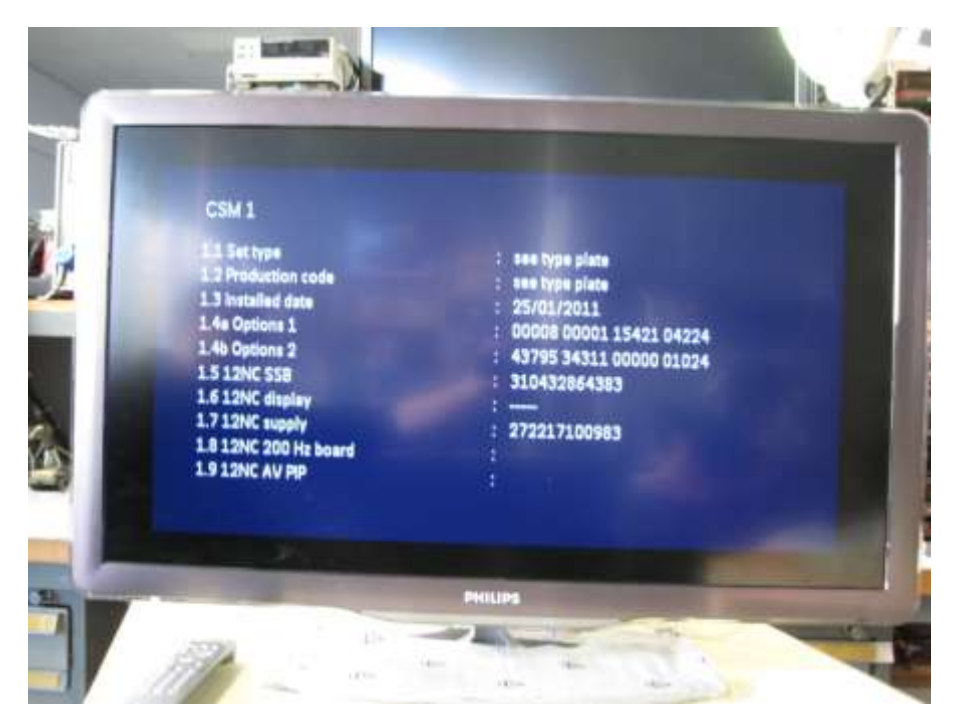

- Press following sequence with the remote control:
	- 1. Press 1x the red button
	- 2. Press **2 5 3 2 7**
	- This will clear all debug dumps from the flash. Dump count is reset to zero.

For workshop, following logging will appear in the UART:

DEBUG DUMP on Flash: clear... DEBUG DUMP on Flash: clear done

# **5. REMOTE CONTROL**

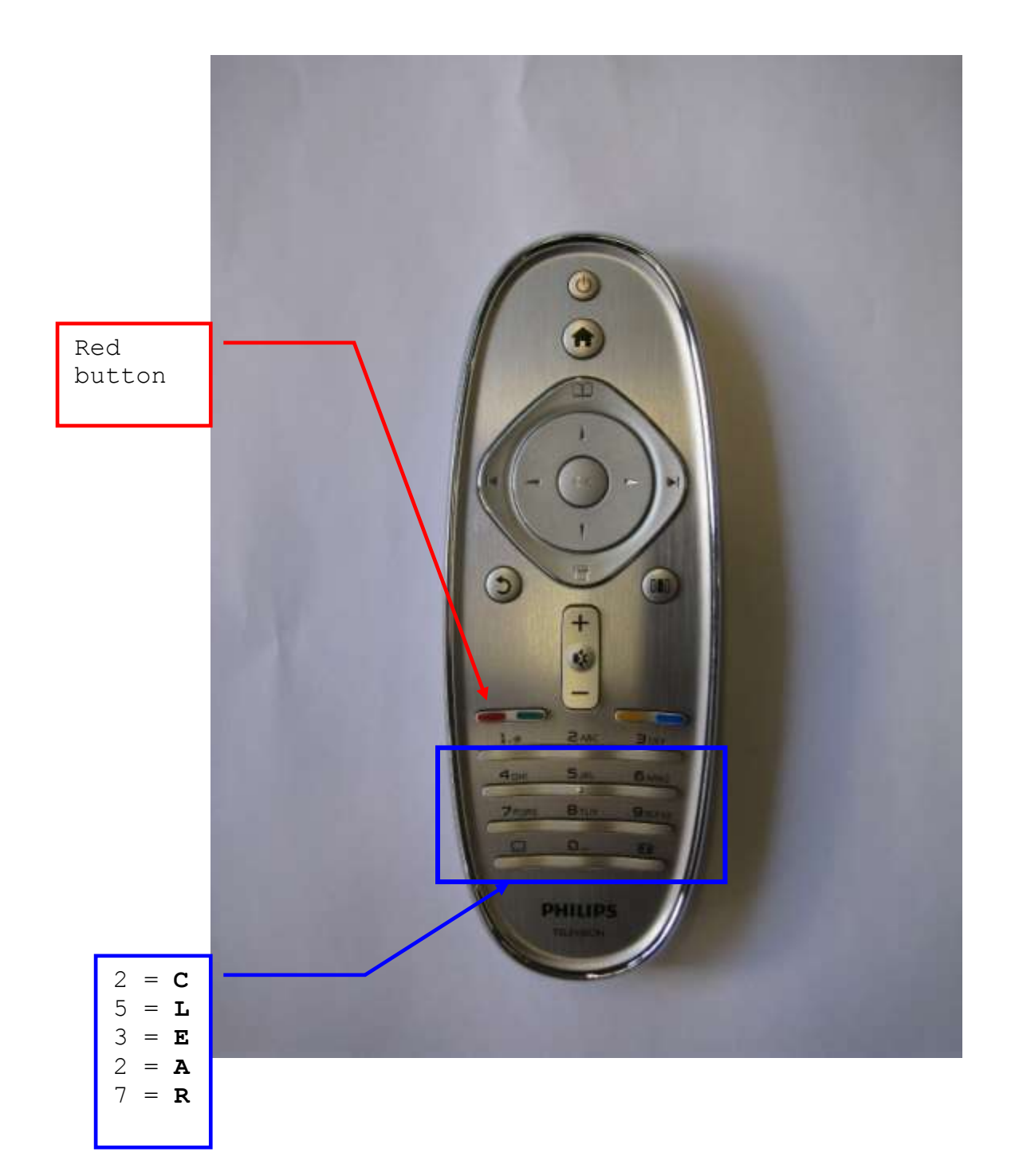